# Lists as a Mutable Data Type

#### **MARCH 6TH 2013**

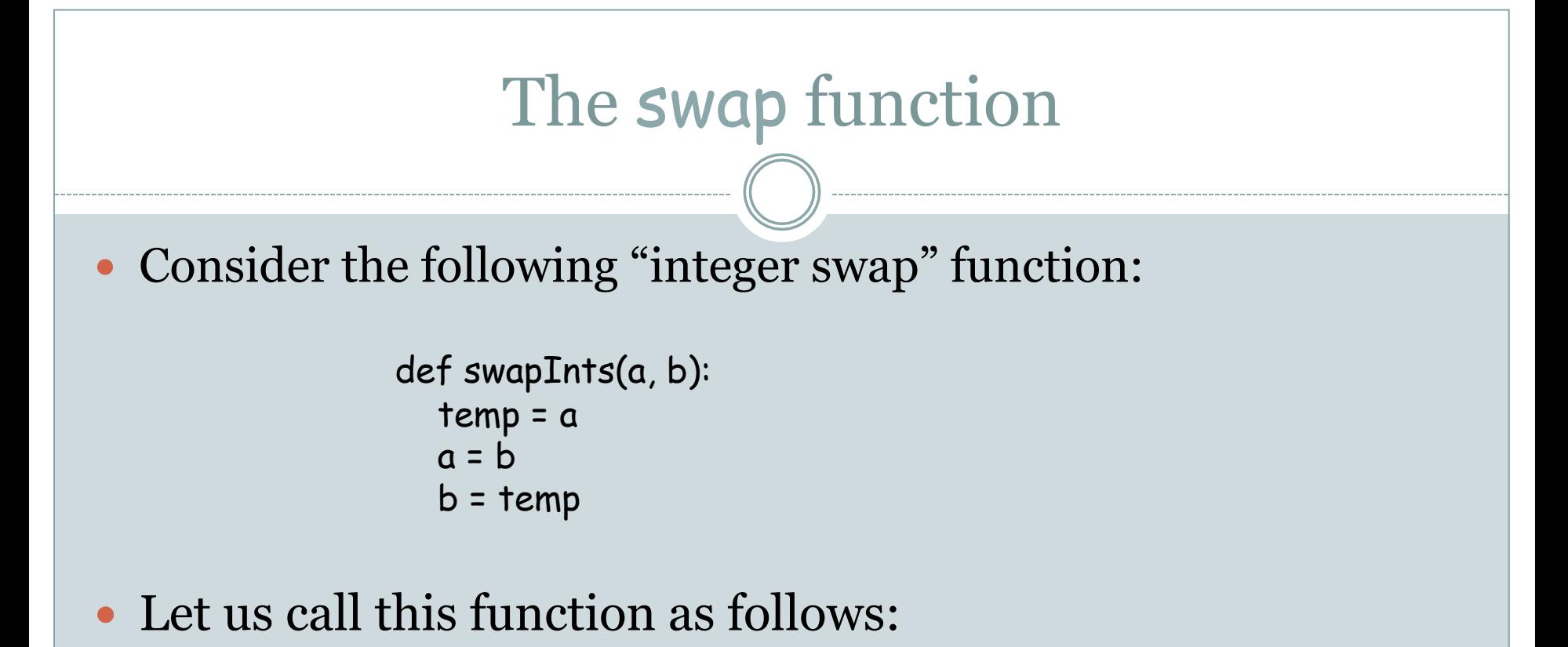

 $x = 5$  $y = 10$ swapInts(x, y)

• What are values of variables **x** and **y** now?

## This is not unexpected!

- The fact that **x** and **y** remain unchanged is not unexpected.
- Recall that when the function swapInts is called, the parameter a is a local variable that takes of the value of  $\times$  (which is 5).
- Similarly, the parameter **b** is a local variable that takes on the value of y (which is 10).
- The variables **a** and **b** are swapped in swapInts.
- $\bullet$  However, nothing happens to  $\times$  and  $\times$  since these and and the variables a and b are distinct.

#### Let us now try swapping string elements

! Consider the code for swap that was part of selectionSort:

> def swap(L, i, j):  $temp = L[i]$  $L[i] = L[j]$  $L[j]$  = temp

• What happens when we call it as follows?

 s = "hello" swap(s, 1, 2)

#### This is a key difference between strings and lists

- ! Both lists and strings allow the *access* of elements via an index. In other words, we can look at L[i] or s[i].
- However, we can *assign* to list elements via an index, but not to string elements.
- ! **Example:**

$$
s = "hello"
$$

$$
s[2] = "p"
$$

 produces an error saying str object cannot support assignment.

## In-place operations

- Say  $L = [1, 2, 3].$
- ! L[2] = 10 and L.append(17) are examples of *in-place* list operations.
- These operations modify the list L onto which they are applied. They do not create a new list.
- In this sense, L.append(17) and  $L + [17]$  are very different from each other.
- $\lfloor$  + [17] does not modify  $\lfloor$  and it evaluates to [1, 2, 3, 17].
- ! *Strings do not support any in-place operations.* You cannot modify a string – you have to create a new string.

## Lists support many other in-place operations

#### • Try these operations!

- o L.append(10)
- $O$  L.extend( $[1, 2, 3]$ )
- $O$  L.insert $(2, "hello")$
- o L.remove("hello")
- o L.sort()
- o L.reverse()
- None of these work on strings.
- Look at Section 5.6.4 on "Mutable Sequence Types" in Python v.2.7.3 documentation.

## Behind the Scenes

- The difference between objects of type list and objects of other types is due to an important difference in implementation.
- Consider the assignment:  $L = [3, 4, 5]$
- We might think that after this assignment, L points to the list [3, 4, 5]. But no! L points to something that in turn points to [3, 4, 5].
- In programming language terminology, we say L points to a *reference* to [3, 4, 5].

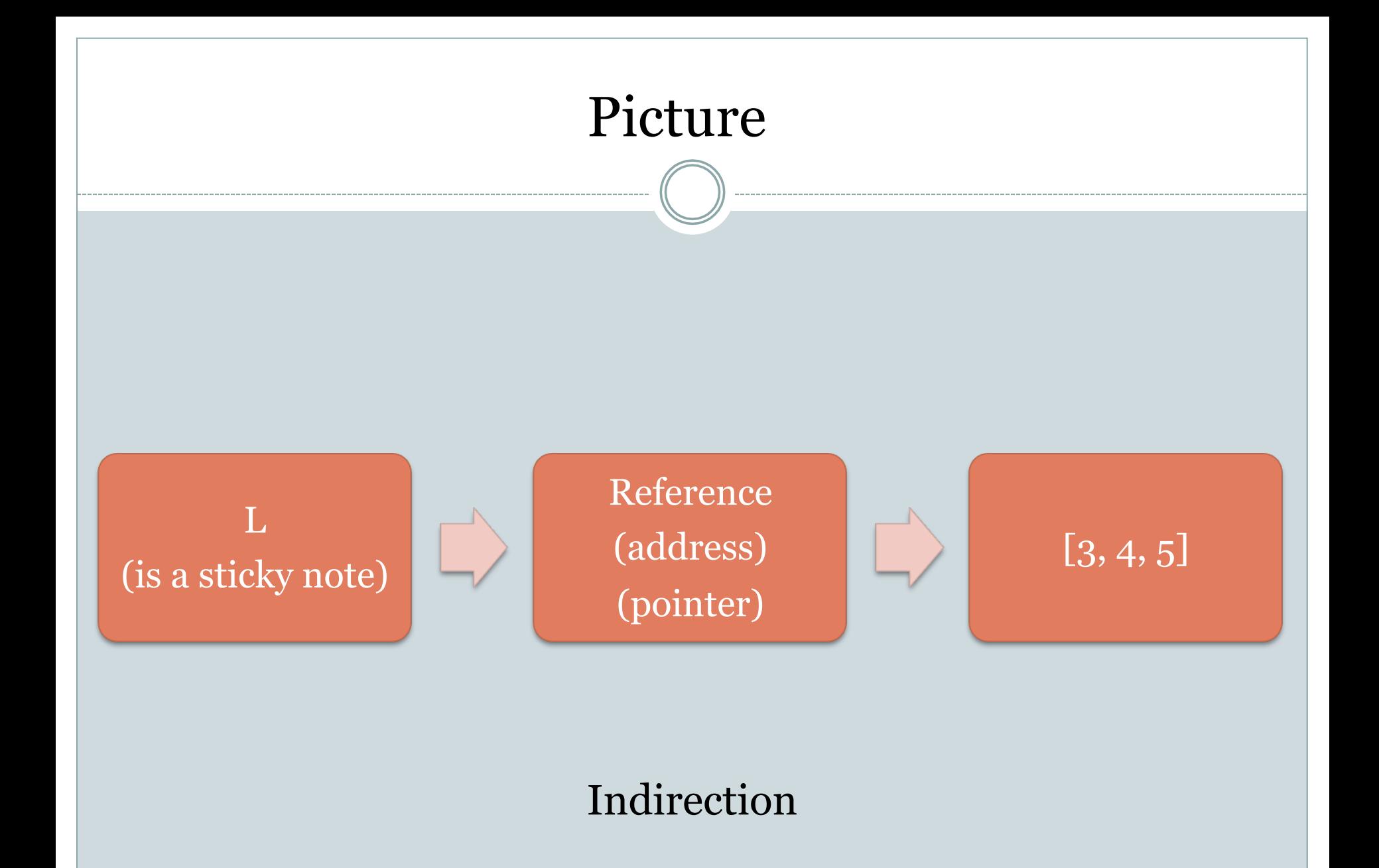

## Implications: list assignment

- Consider the example:
- >>> L= [3,4,5]
- $\gg$   $\lfloor \frac{1}{2} \rfloor$  =  $\lfloor$
- >>> L.append(6)
- >>> LL [3, 4, 5, 6]
- Notice how when modified L, the list LL also changed. This is not true for any of the data types we have seen so far.
- $\bullet$  After the assignment  $LL = L$ , LL points to a reference that points to the same list as L.

### Another Example using List Assignment

```
\gg L = [3, 4, 5]
>>> LCopy = L 
\gg M = [3, 4, 5]
\Rightarrow L == LCopy, LCopy == M, M == L(True, True, True) 
\gg L[0] = 9\Rightarrow L == LCopy, LCopy == M, M == L(True, False, False)
```
## Implications: Mutations in Functions

def test(L):  $L[0] = 7$ return sum(L)

# main program  $J = [3, 4, 5]$ print test(J) print J

- When you run this and print  $J$ , you will see that  $J$  has become [7, 4, 5].
- When  $J$  is sent in as argument to test,  $L$  is given a copy of  $J$ .
- ! But, since J is pointing to a reference to a list, L *ends up pointing to a copy of the reference, but to the same physical list.*
- ! This provides another way of communicating between a main program and functions (and between functions).